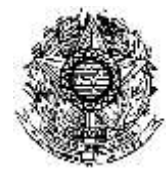

#### **MINISTÉRIO DA EDUCAÇÃO UNIVERSIDADE FEDERAL RURAL DE PERNAMBUCO COLÉGIO AGRÍCOLA DOM AGOSTINHO IKAS – CODAI DIRETORIA DO DEPARTAMENTO DE ENSINO**

Avenida Doutor Francisco Correia, 643 – Centro; 54735-000 - São Lourenço da Mata (PE) Fone/Fax: (81) 3525-4520; 0175; 1377

#### PROCESSO SELETIVO 2016.2 **LISTA DE APROVADOS**

### **Técnico em Adm. Empres. e Market. – TURNO MANHÃ**

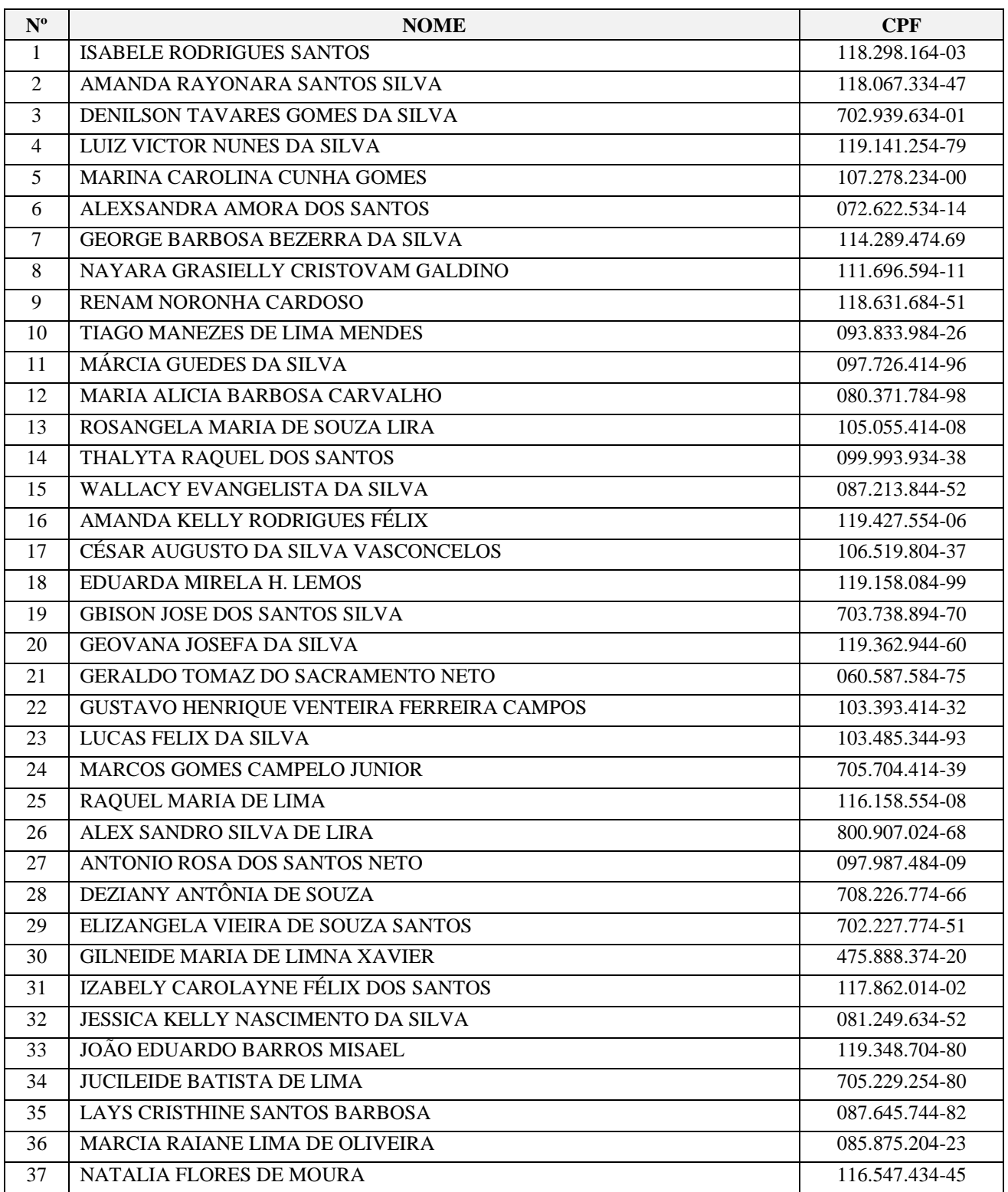

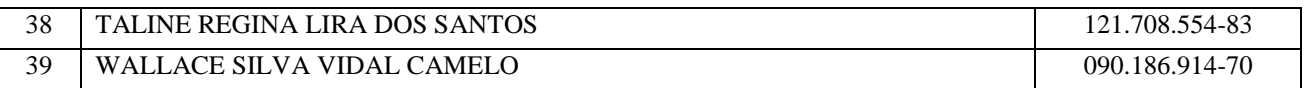

## **Técnico em Adm. Empres. e Market. – TURNO TARDE**

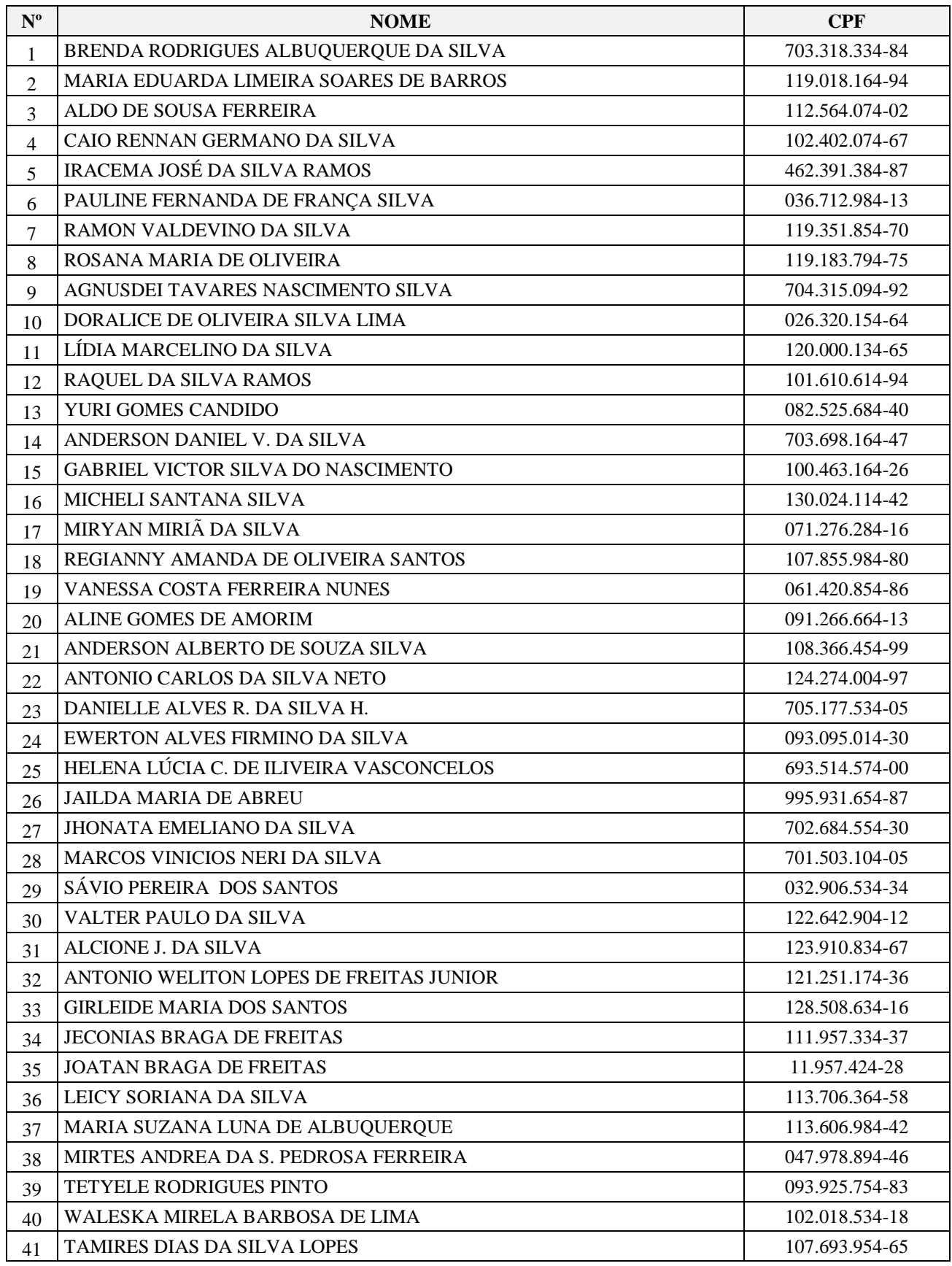

São Lourenço da Mata, 22 de junho de 2016.

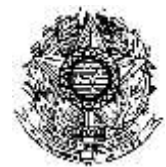

#### **MINISTÉRIO DA EDUCAÇÃO UNIVERSIDADE FEDERAL RURAL DE PERNAMBUCO COLÉGIO AGRÍCOLA DOM AGOSTINHO IKAS – CODAI DIRETORIA DO DEPARTAMENTO DE ENSINO**

Avenida Doutor Francisco Correia, 643 – Centro; 54735-000 - São Lourenço da Mata (PE) Fone/Fax: (81) 3525-4520; 0175; 1377

### PROCESSO SELETIVO 2016.2 **LISTA DE APROVADOS**

# **Técnico em Agropecuária – TURNO MANHÃ**

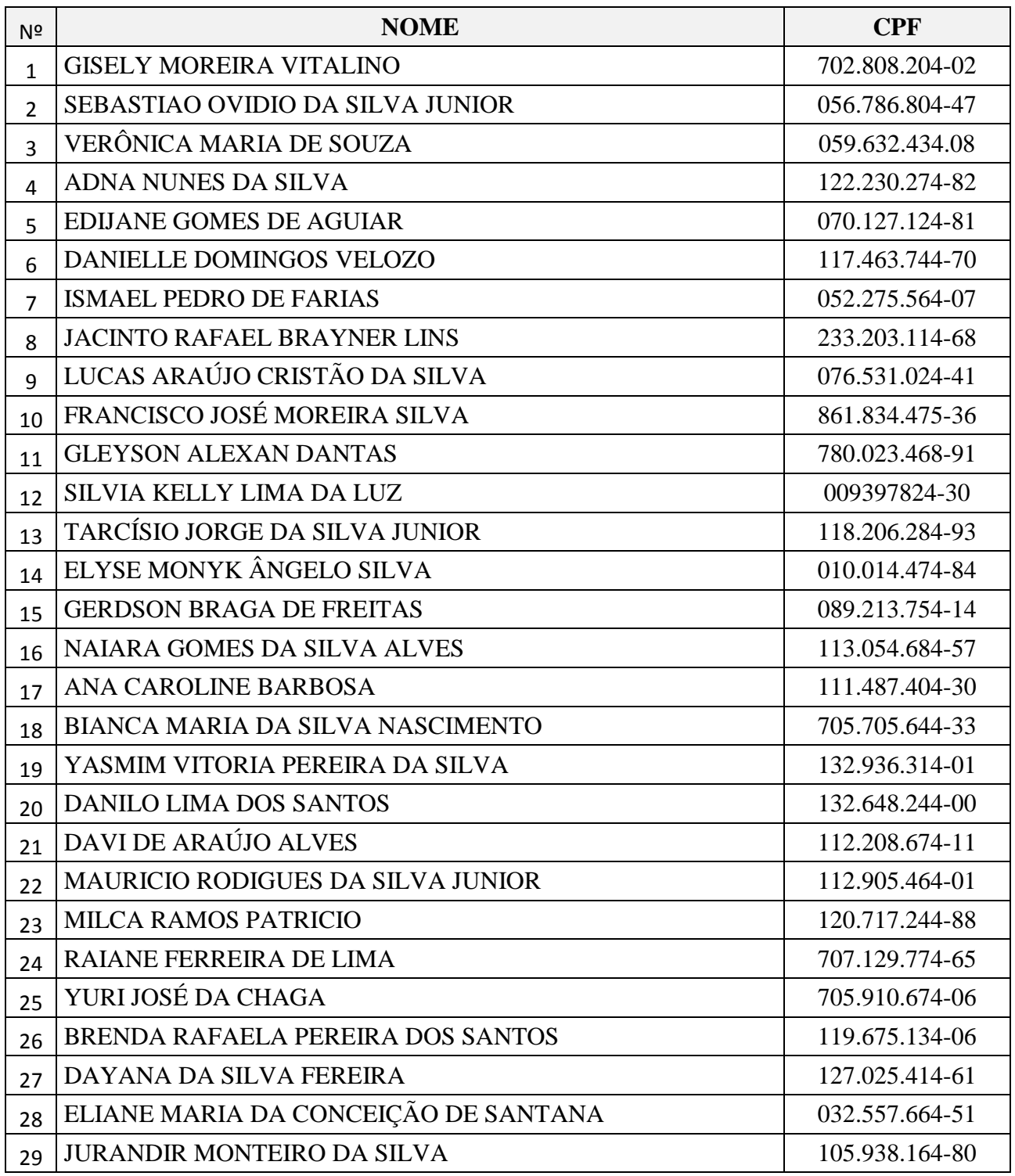

# **Técnico em Agropecuária – TURNO TARDE**

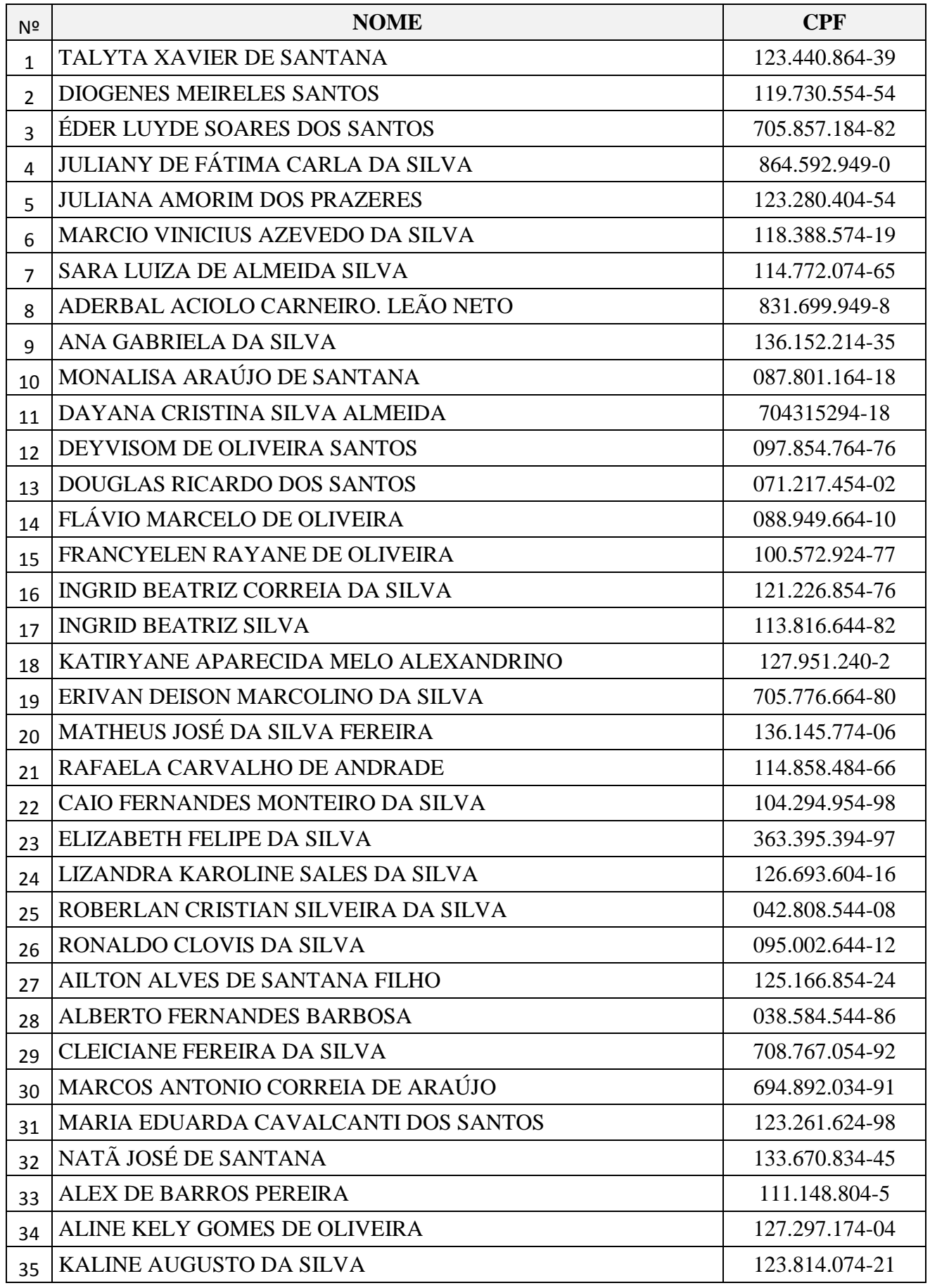

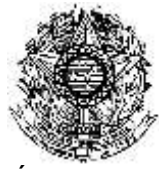

#### **MINISTÉRIO DA EDUCAÇÃO UNIVERSIDADE FEDERAL RURAL DE PERNAMBUCO COLÉGIO AGRÍCOLA DOM AGOSTINHO IKAS – CODAI DIRETORIA DO DEPARTAMENTO DE ENSINO**  Avenida Doutor Francisco Correia, 643 – Centro; 54735-000 - São Lourenço da Mata (PE)

Fone/Fax: (81) 3525-4520; 0175; 1377

### PROCESSO SELETIVO 2016.2 **LISTA DE APROVADOS**

# **Técnico em Alimentos – TURNO MANHÃ**

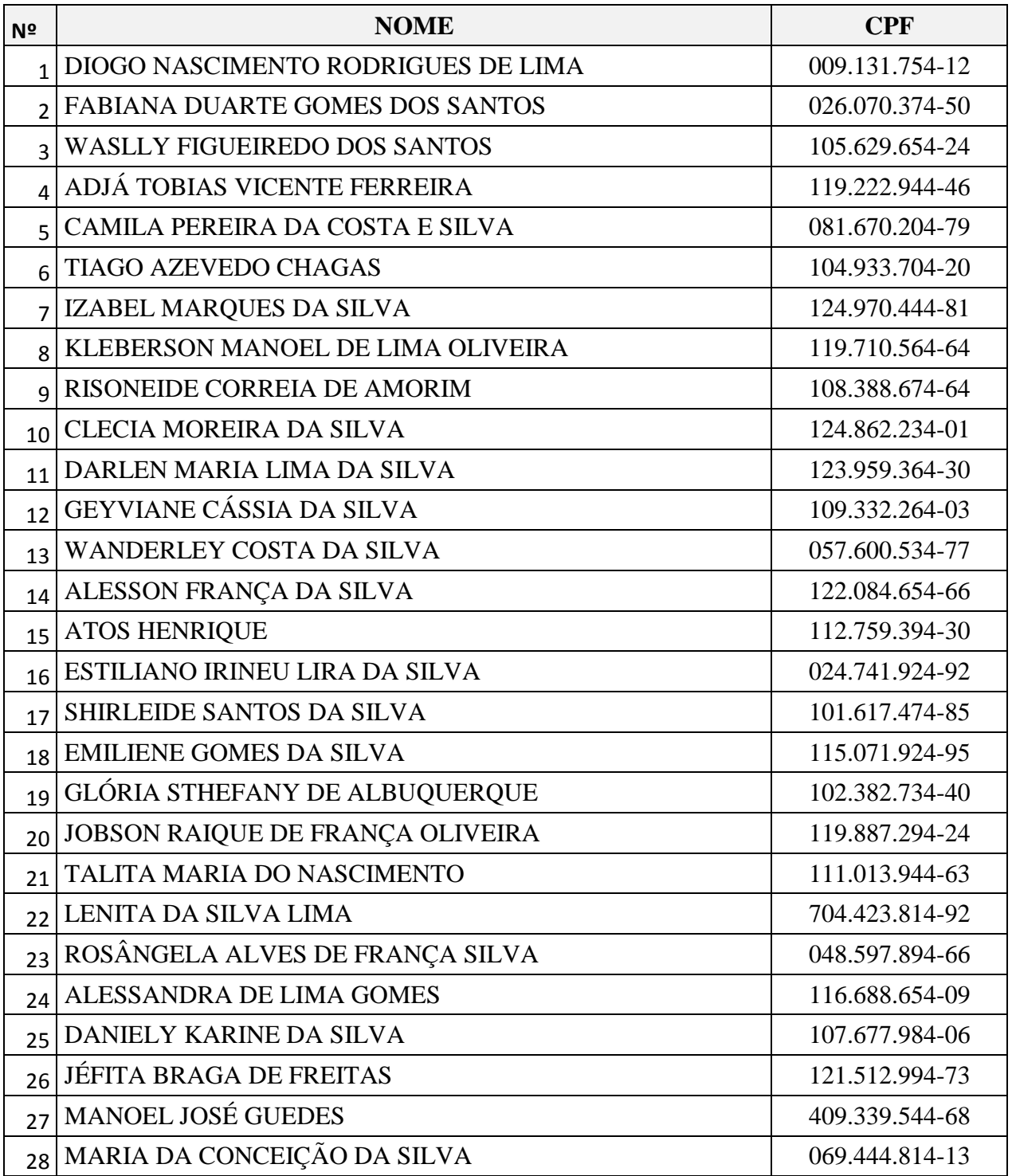

# **Técnico em Alimentos – TURNO TARDE**

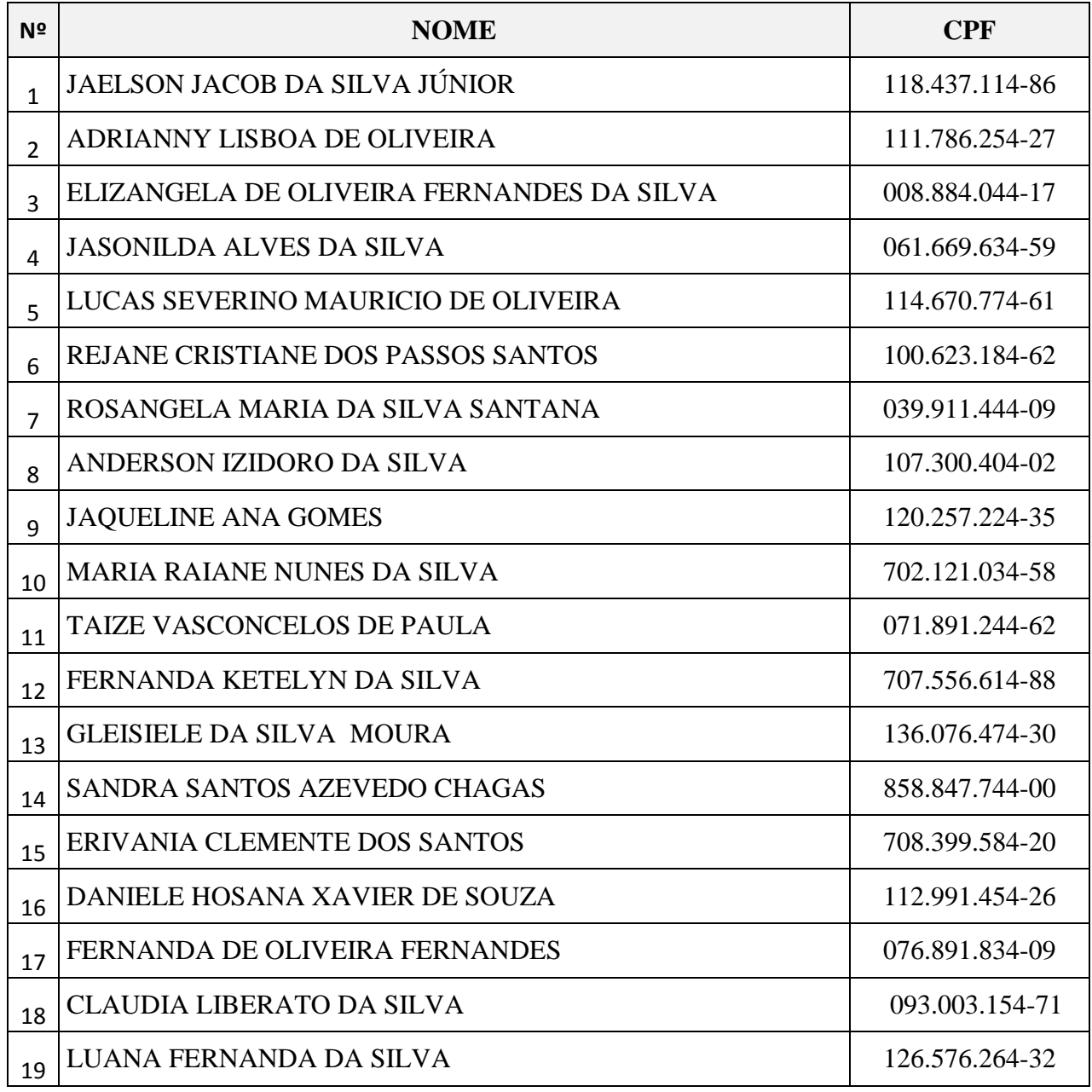

São Lourenço da Mata, 22 de junho de 2016.